Wahrscheinlichkeitsrechnung und Statistik für Biologen **6. Chi-Quadrat-Test und Fishers exakter Test**

#### Dirk Metzler & Martin Hutzenthaler

[http://evol.bio.lmu.de/\\_statgen](http://evol.bio.lmu.de/_statgen)

8. Juni 2011

KEL KALLA BIKA BIKA KA

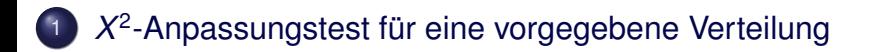

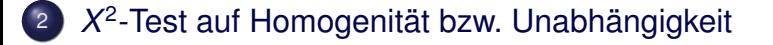

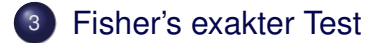

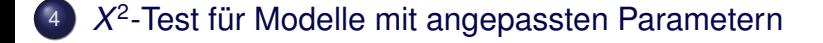

K ロ ▶ K @ ▶ K 할 > K 할 > 1 할 > 9 Q Q\*

## Inhalt

## 1 X<sup>2</sup>-Anpassungstest für eine vorgegebene Verteilung

#### <sup>2</sup>) X<sup>2</sup>-Test auf Homogenität bzw. Unabhängigkeit

#### **[Fisher's exakter Test](#page-74-0)**

<span id="page-2-0"></span>4) X<sup>2</sup>-Test für Modelle mit angepassten Parametern

KEL KALLA BIKA BIKA KA

## Mendels Erbsenexperiment

grün (rezessiv) vs. gelb (dominant) rund (dominant) vs. runzlig (rezessiv)

K ロ ▶ K @ ▶ K 할 > K 할 > 1 할 > 9 Q Q\*

# Mendels Erbsenexperiment

grün (rezessiv) vs. gelb (dominant)

rund (dominant) vs. runzlig (rezessiv)

Erwartete Haufigkeiten beim Kreuzen von Doppelhybriden: ¨

KEL KALLA BIKA BIKA KA

grün gelb runzlig  $\frac{1}{16}$ 3 16 rund  $\frac{3}{16}$ 9 16

# Mendels Erbsenexperiment

grün (rezessiv) vs. gelb (dominant)

rund (dominant) vs. runzlig (rezessiv)

Erwartete Haufigkeiten beim Kreuzen von Doppelhybriden: ¨

KEL KALLA BIKA BIKA KA

grün gelb runzlig 16 3 16 rund 16 9 16 Im Experiment beobachtet (*n* = 556): grün gelb runzlig 32 101 rund 108 315

Passen die Beobachtungen zu den Erwartungen? Relative Häufigkeiten:

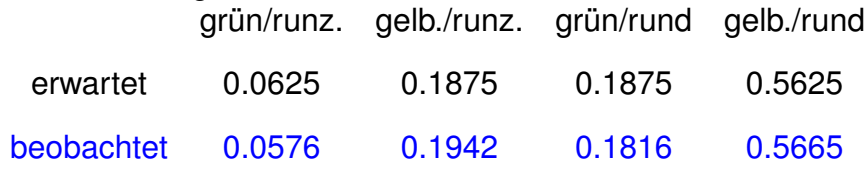

K ロ ▶ K @ ▶ K 할 > K 할 > 1 할 > 9 Q Q\*

Passen die Beobachtungen zu den Erwartungen? Relative Häufigkeiten:

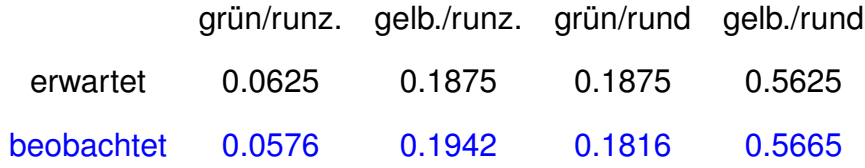

**KOD KOD KED KED E VOLC** 

Können diese Abweichungen plausibel mit Zufallsschwankungen erklärt werden?

#### Wir messen die Abweichungen durch die *X* 2 -Statistic:

$$
X^2 = \sum_i \frac{(O_i - E_i)^2}{E_i}
$$

wobei *E<sup>i</sup>* = erwartet Anzahl in Klasse *i* und *O<sup>i</sup>* = beobachtete (engl. *observed*) Anzahl in Klasse *i*.

KEL KALLA BIKA BIKA KA

### Wieso teilen wir dabei ( $O_i - E_i$ )<sup>2</sup> durch  $E_i = \mathbb{E} O_i$ ?

K ロ > K @ > K 할 > K 할 > 1 할 : X 9 Q Q

### Wieso teilen wir dabei ( $O_i - E_i$ )<sup>2</sup> durch  $E_i = \mathbb{E} O_i$ ?

Sei *n* die Gesamtzahl und *p<sup>i</sup>* die Wahrscheinlichkeit (unter der Nullhypothese) jeder Beobachtung, zu *O<sup>i</sup>* beizutragen.

**KOD KARD KED KE YA GAR** 

Wieso teilen wir dabei ( $O_i - E_i$ )<sup>2</sup> durch  $E_i = \mathbb{E} O_i$ ?

Sei *n* die Gesamtzahl und *p<sup>i</sup>* die Wahrscheinlichkeit (unter der Nullhypothese) jeder Beobachtung, zu *O<sup>i</sup>* beizutragen.

Unter der Nullhypothese ist *O<sup>i</sup>* binomialverteilt:

$$
Pr(O_i = k) = {n \choose k} p_i^k \cdot (1-p_i)^{n-k}.
$$

Also

$$
\mathbb{E}(O_i - E_i)^2 = \text{Var}(O_i) = n \cdot p \cdot (1 - p).
$$

Wenn *p* klein ist, gilt  $n \cdot p \cdot (1-p) \approx n \cdot p$  und

$$
\mathbb{E}\frac{(O_i-E_i)^2}{E_i}=\frac{\text{Var}(O_i)}{\mathbb{E} O_i}=1-p\approx 1.
$$

**KORKARA KERKER DI VOOR** 

Anders ausgedrückt:

die Binomialverteilung mit kleinem *p* und großem *n* kann durch die Poissonverteilung mit Parameter λ = *n* · *p* approximiert werden:

$$
\binom{n}{k}\cdot p^k\cdot (1-p)^{n-k}\approx \frac{\lambda^k}{k!}\cdot e^{-\lambda} \quad \text{mit} \quad \lambda=n\cdot p.
$$

Eine Zufallsvariable *Y*, die Werte in 0, 1, 2, . . . annehmen kann, ist *poissonverteilt* mit Parameter λ, wenn

$$
Pr(Y = k) = \frac{\lambda^k}{k!} \cdot e^{-\lambda}.
$$

KEL KALLA BIKA BIKA KA

Es gilt dann  $\mathbb{E}Y = \text{Var}(Y) = \lambda$ .

# gr/runz ge/runz gr/rund ge/rund sum theorie 0.0625 0.1875 0.1875 0.5625

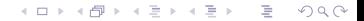

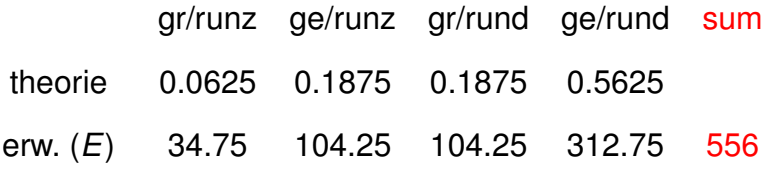

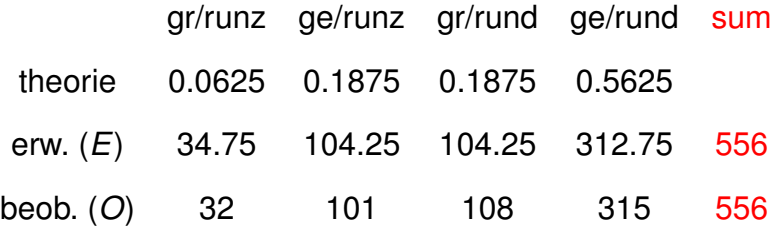

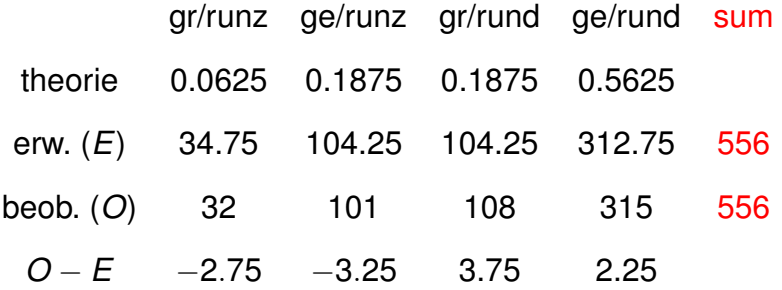

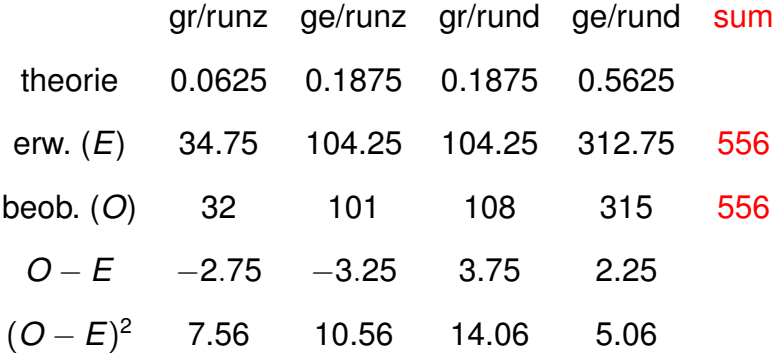

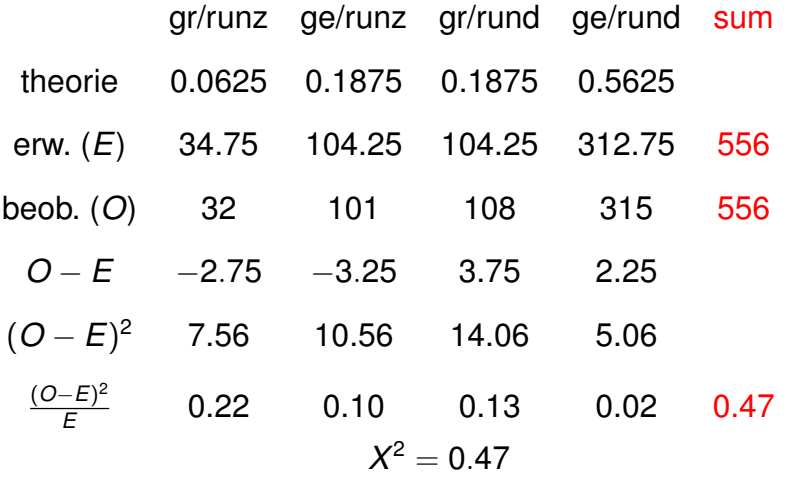

K ロ X x 4P X X B X X B X X 9 X O X O

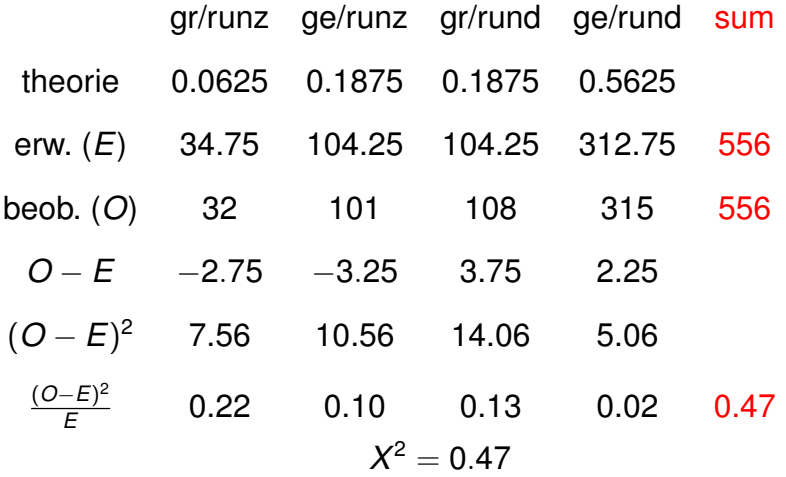

K ロ > K 御 > K 至 > K 至 > 「 至 | の Q Q Q

Ist ein Wert von  $X^2 = 0.47$  ungewöhnlich?

**KOD KOD KED KED E VOLC** 

(Die Nullhypothese lautet hier: Die erwarteten Haufigkeiten sind ¨ durch Mendels Gesetze gegeben)

**KOD KOD KED KED E VOLC** 

(Die Nullhypothese lautet hier: Die erwarteten Haufigkeiten sind ¨ durch Mendels Gesetze gegeben)

Falls die Nullhypothese gilt und die Erwartungswerte *E<sup>i</sup>* nicht zu klein sind (Faustregel: sie sollten alle  $\geq$  5 sein), ist  $X^2$  ungefähr  $\chi^2$ -verteilt.

**A DIA K F A A B A DIA A B A VION** 

(Die Nullhypothese lautet hier: Die erwarteten Haufigkeiten sind ¨ durch Mendels Gesetze gegeben)

Falls die Nullhypothese gilt und die Erwartungswerte *E<sup>i</sup>* nicht zu klein sind (Faustregel: sie sollten alle  $\geq$  5 sein), ist  $X^2$  ungefähr  $\chi^2$ -verteilt.

Die  $\chi^2$ -Verteilung hängt ab von der Anzahl der Freiheitsgrade **df**.

**A DIA K F A A B A DIA A B A VION** 

Die von  $X^2$  hängt ab von der Anzahl der Freiheitsgrade **df** (eng. *degrees of freedom*), d.h. die Anzahl der Dimensionen in denen man von der Erwartung abweichen kann.

K ロ ▶ K @ ▶ K 할 ▶ K 할 ▶ .. 할 .. 9 Q Q\*

Die von  $X^2$  hängt ab von der Anzahl der Freiheitsgrade **df** (eng. *degrees of freedom*), d.h. die Anzahl der Dimensionen in denen man von der Erwartung abweichen kann.

In diesem Fall: Die Summe der Beobachtungen muss die Gesamtzahl  $n = 556$  ergeben.

Die von  $X^2$  hängt ab von der Anzahl der Freiheitsgrade **df** (eng. *degrees of freedom*), d.h. die Anzahl der Dimensionen in denen man von der Erwartung abweichen kann.

In diesem Fall: Die Summe der Beobachtungen muss die Gesamtzahl  $n = 556$  ergeben.

 $\rightsquigarrow$  wenn die ersten Zahlen 32, 101, 108 gegeben sind, ist die letzte bestimmt durch

 $315 = 556 - 32 - 101 - 108$ .

**KOD KARD KED KE YA GAR** 

Die von  $X^2$  hängt ab von der Anzahl der Freiheitsgrade **df** (eng. *degrees of freedom*), d.h. die Anzahl der Dimensionen in denen man von der Erwartung abweichen kann.

In diesem Fall: Die Summe der Beobachtungen muss die Gesamtzahl  $n = 556$  ergeben.

 $\rightsquigarrow$  wenn die ersten Zahlen 32, 101, 108 gegeben sind, ist die letzte bestimmt durch

$$
315 = 556 - 32 - 101 - 108.
$$

$$
\Rightarrow df=3
$$

Die von  $X^2$  hängt ab von der Anzahl der Freiheitsgrade **df** (eng. *degrees of freedom*), d.h. die Anzahl der Dimensionen in denen man von der Erwartung abweichen kann.

In diesem Fall: Die Summe der Beobachtungen muss die Gesamtzahl  $n = 556$  ergeben.

 $\rightsquigarrow$  wenn die ersten Zahlen 32, 101, 108 gegeben sind, ist die letzte bestimmt durch

$$
315 = 556 - 32 - 101 - 108.
$$

$$
\Rightarrow df = 3
$$

**Merkregel** 

*Allgemein gilt beim Chi-Quadrat-Anpassungtest mit k Klassen*

 $df = k - 1$ .

In unserem Beispiel können wir die Verteilung von  $X^2$  also durch die  $\chi^2$ -Verteilung mit df=4-1=3 approximieren:

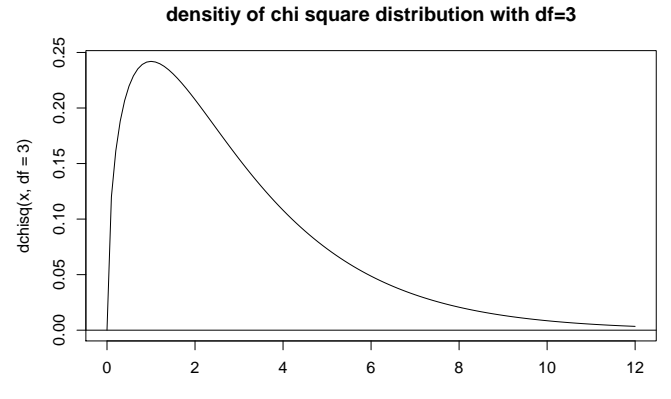

x

 $\left\{ \begin{array}{ccc} \square & \rightarrow & \left\langle \begin{array}{ccc} \square & \end{array} \right\rangle & \left\langle \begin{array}{ccc} \square & \end{array} \right\rangle & \left\langle \begin{array}{ccc} \square & \end{array} \right\rangle & \left\langle \begin{array}{ccc} \square & \end{array} \right\rangle \end{array}$ 

 $QQQ$ 

Þ

In unserem Beispiel können wir die Verteilung von  $X^2$  also durch die  $\chi^2$ -Verteilung mit df=4-1=3 approximieren:

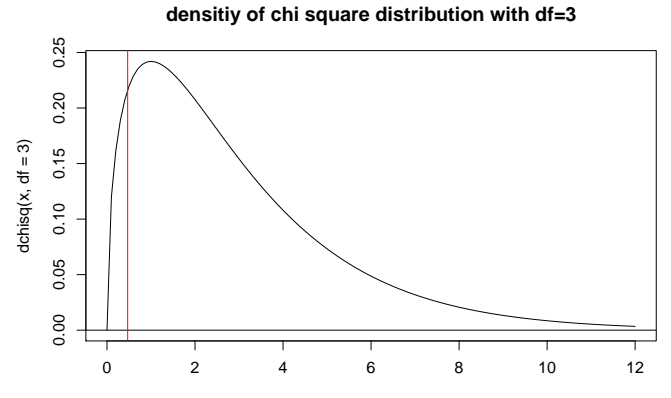

x

 $\left\{ \begin{array}{ccc} \square & \rightarrow & \left\langle \begin{array}{ccc} \square & \end{array} \right\rangle & \left\langle \begin{array}{ccc} \square & \end{array} \right\rangle & \left\langle \begin{array}{ccc} \square & \end{array} \right\rangle & \left\langle \begin{array}{ccc} \square & \end{array} \right\rangle \end{array}$ 

 $\Rightarrow$ 

 $QQQ$ 

In unserem Beispiel können wir die Verteilung von  $X^2$  also durch die  $\chi^2$ -Verteilung mit df=4-1=3 approximieren:

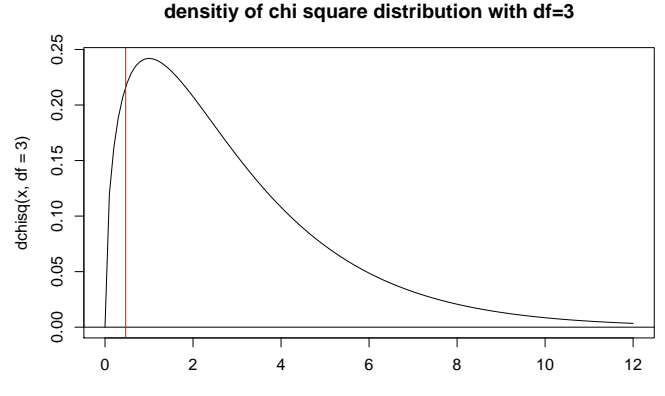

x

 $\left\{ \begin{array}{ccc} \pm & \pm & \pm \end{array} \right.$ 

 $\Rightarrow$ 

 $2990$ 

> pchisq(0.47,df=3) [1] 0.07456892

In unserem Beispiel können wir die Verteilung von  $X^2$  also durch die  $\chi^2$ -Verteilung mit df=4-1=3 approximieren:

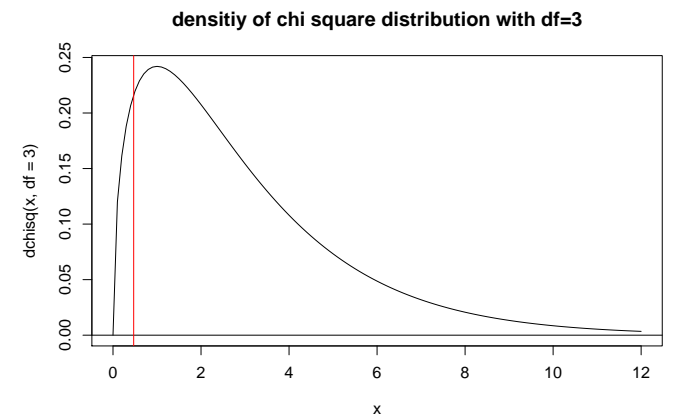

重し  $2990$ 

> pchisq(0.47,df=3) [1] 0.07456892 > pchisq(0.47,df=3,lower.tail=FALSE) [1] 0.925431 イロト イ押 トイヨ トイヨ トー

In unserem Beispiel können wir die Verteilung von  $X^2$  also durch die  $\chi^2$ -Verteilung mit df=4-1=3 approximieren:

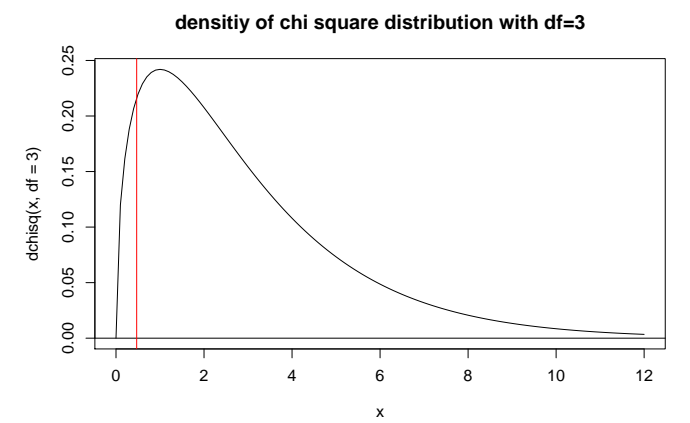

 $4$  ロ )  $4$   $\overline{r}$  )  $4$   $\overline{r}$  )

 $A\equiv 0.1$ 

重し  $QQQ$ 

> pchisq(0.47,df=3) [1] 0.07456892 > pchisq(0.47,df=3,lower.tail=FALSE) [1] 0.925431 ←− **p-Wert!!!**

```
> prob <- c(0.0625,0.1875,0.1875,0.5625)
> obs \leq c(32, 101, 108, 315)> (n \leq sum(obs))
[1] 556
> (erw <- prob*n)
[1] 34.75 104.25 104.25 312.75
> erw-obs
[1] 2.75 3.25 -3.75 -2.25
> (erw-obs)^2
[1] 7.5625 10.5625 14.0625 5.0625
> (erw-obs)^2/erw
[1] 0.21762590 0.10131894 0.13489209 0.01618705
> sum((erw-obs)^2/erw)
[1] 0.470024
> pchisq(0.470024,df=3,lower.tail=FALSE)
[1] 0.9254259
```
- $>$  obs  $\leq$   $c(32, 101, 108, 315)$
- > prob <- c(0.0625,0.1875,0.1875,0.5625)
- > chisq.test(obs,p=prob)

Chi-squared test for given probabilities

**KOD KOD KED KED E VOLC** 

data: obs  $X$ -squared = 0.47, df = 3, p-value = 0.9254
Ergebnis dieses Beispiels: Die Abweichungen der beobachteten Häufigkeiten von den Vorhersagen der Mendelschen Regeln für zwei unabhängige Genloci sind nicht signifikant. Die Daten sind also in Bezug auf die durch die *X* 2 -Statistik gemessenen Abweichungen mit der Theorie verträglich.

**KOD KARD KED KE YA GAR** 

# Inhalt

# 1) X<sup>2</sup>-Anpassungstest für eine vorgegebene Verteilung

# <sup>2</sup> *X*<sup>2</sup>-Test auf Homogenität bzw. Unabhängigkeit

# **[Fisher's exakter Test](#page-74-0)**

<span id="page-37-0"></span>4) X<sup>2</sup>-Test für Modelle mit angepassten Parametern

KEL KALLA BIKA BIKA KA

### Der Kuhstärling ist ein Brutparasit des Oropendola.

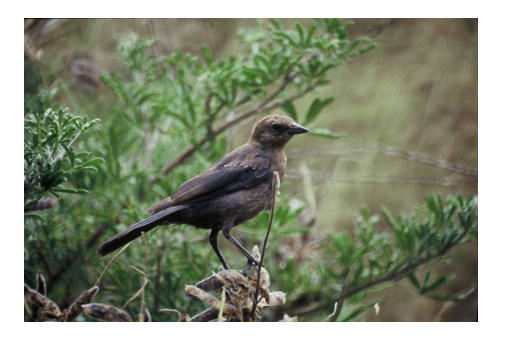

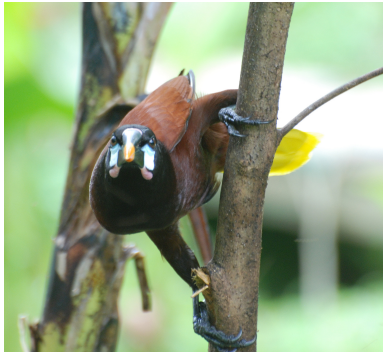

[photo \(c\) by J. Oldenettel](http://commons.wikimedia.org/wiki/File:Montezuma_Oropendola.jpg)

イロト イ伊 トイヨ トイヨト

 $290$ 

E. N.G. Smith (1968) The advantage of being parasitized. *Nature*, **219(5155)**:690-4

## • Kuhstärling-Eier sehen Oropendola-Eiern sehr ähnlich.

- Kuhstärling-Eier sehen Oropendola-Eiern sehr ähnlich.
- Normalerweise entfernen Oropendolas alles aus ihrem Nest, was nicht genau nach ihren Eiern aussieht.

 $OQ$ 

- Kuhstärling-Eier sehen Oropendola-Eiern sehr ähnlich.
- Normalerweise entfernen Oropendolas alles aus ihrem Nest, was nicht genau nach ihren Eiern aussieht.
- In einigen Gegenden sind Kuhstärling-Eier gut von Oropendola-Eiern zu unterscheiden und werden trotzdem nicht aus den Nestern entfernt.

- Kuhstärling-Eier sehen Oropendola-Eiern sehr ähnlich.
- Normalerweise entfernen Oropendolas alles aus ihrem Nest, was nicht genau nach ihren Eiern aussieht.
- In einigen Gegenden sind Kuhstärling-Eier gut von Oropendola-Eiern zu unterscheiden und werden trotzdem nicht aus den Nestern entfernt.

**o** Wieso?

- Kuhstärling-Eier sehen Oropendola-Eiern sehr ähnlich.
- Normalerweise entfernen Oropendolas alles aus ihrem Nest, was nicht genau nach ihren Eiern aussieht.
- In einigen Gegenden sind Kuhstärling-Eier gut von Oropendola-Eiern zu unterscheiden und werden trotzdem nicht aus den Nestern entfernt.
- Wieso?
- Mögliche Erklärung: Dasselfliegenlarven töten häufig junge Oropendolas.

- Kuhstärling-Eier sehen Oropendola-Eiern sehr ähnlich.
- Normalerweise entfernen Oropendolas alles aus ihrem Nest, was nicht genau nach ihren Eiern aussieht.
- In einigen Gegenden sind Kuhstärling-Eier gut von Oropendola-Eiern zu unterscheiden und werden trotzdem nicht aus den Nestern entfernt.
- Wieso?
- Mögliche Erklärung: Dasselfliegenlarven töten häufig junge Oropendolas.
- Nester mit Kuhstärling-Eier sind möglicherweise besser vor Dasselfliegenlarven geschützt.

### Anzahlen von Nestern, die von Dasselfliegenlarven befallen sind

K ロ > K @ > K 할 > K 할 > 1 할 1 0 9 Q Q

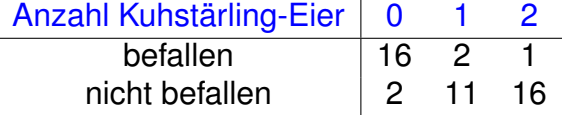

Anzahlen von Nestern, die von Dasselfliegenlarven befallen sind

K ロ ▶ K @ ▶ K 할 > K 할 > 1 할 > 9 Q Q\*

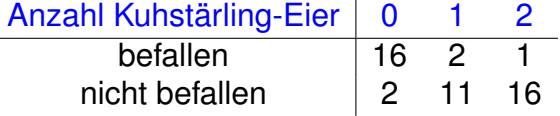

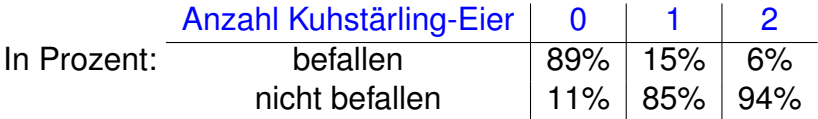

Anscheinend ist der Befall mit Dasselfliegenlarven reduziert, wenn die Nester Kuhstärlingeier enthalten.

イロトメ団トメモトメモト、モー

 $QQQ$ 

Anscheinend ist der Befall mit Dasselfliegenlarven reduziert, wenn die Nester Kuhstärlingeier enthalten.

K ロ > K 御 > K 君 > K 君 > 「君」 の Q Q →

• statistisch signifikant?

- Anscheinend ist der Befall mit Dasselfliegenlarven reduziert, wenn die Nester Kuhstärlingeier enthalten.
- statistisch signifikant?
- Nullhypothese: Die Wahrscheinlichkeit eines Nests, mit Dasselfliegenlarven befallen zu sein hängt nicht davon ab, ob oder wieviele Kuhstärlingeier in dem Nest liegen.

KEL KALLA BIKA BIKA KA

### Anzahlen der von Dasselfliegenlarven befallenen Nester

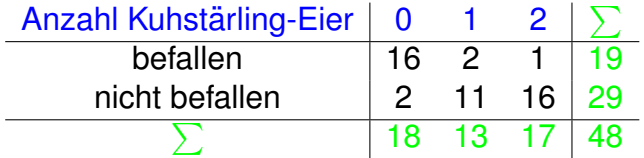

Welche Anzahlen würden wir unter der Nullhypothese erwarten?

K ロ ▶ K @ ▶ K 할 > K 할 > 1 할 > 9 Q Q\*

### Anzahlen der von Dasselfliegenlarven befallenen Nester

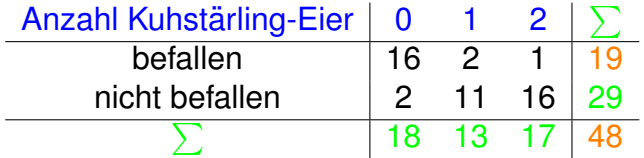

Welche Anzahlen würden wir unter der Nullhypothese erwarten?

**KOD KOD KED KED E VOLC** 

Das selbe Verhältnis 19/48 in jeder Gruppe.

K ロ > K 御 > K 聖 > K 聖 > 三重 → の Q Q <

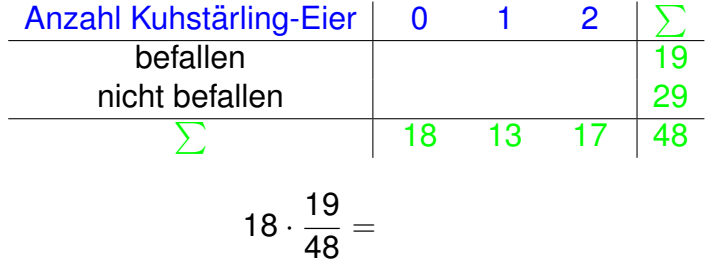

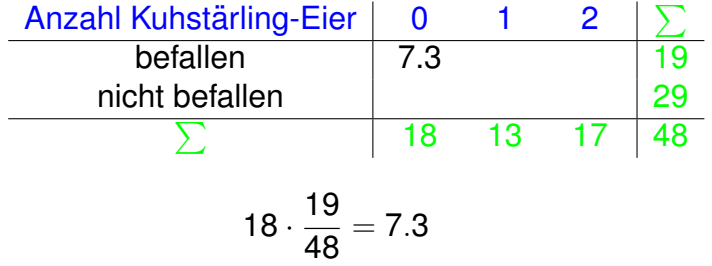

K ロ > K 御 > K 君 > K 君 > 「君」 の Q Q →

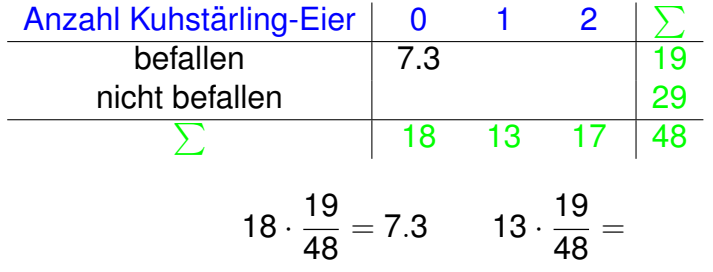

K ロ > K 御 > K 聖 > K 聖 > 三重 → の Q Q <

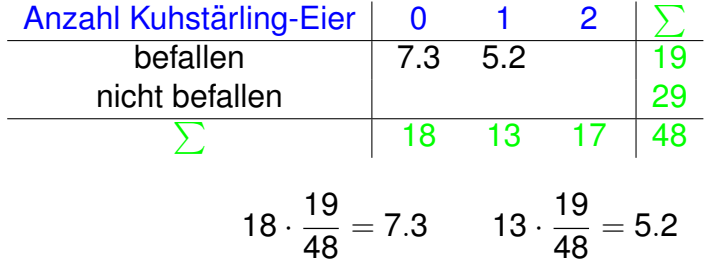

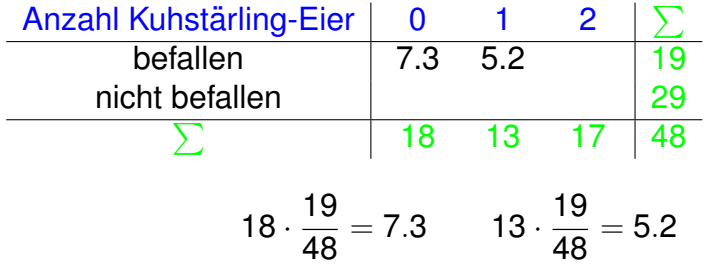

Alle anderen Werte sind nun festgelegt durch die Summen.

**KOD KOD KED KED E VOLC** 

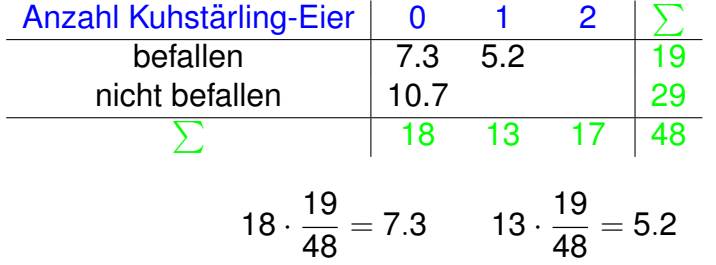

Alle anderen Werte sind nun festgelegt durch die Summen.

KEL KALLA BIKA BIKA KA

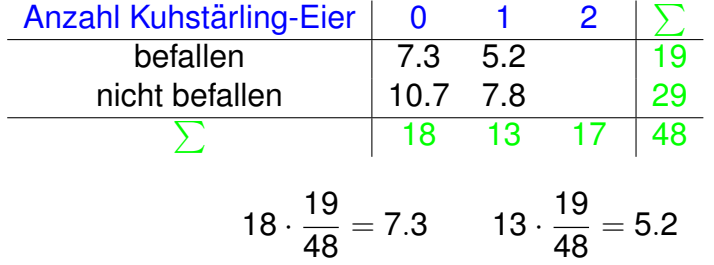

Alle anderen Werte sind nun festgelegt durch die Summen.

**KOD KARD KED KE YA GAR** 

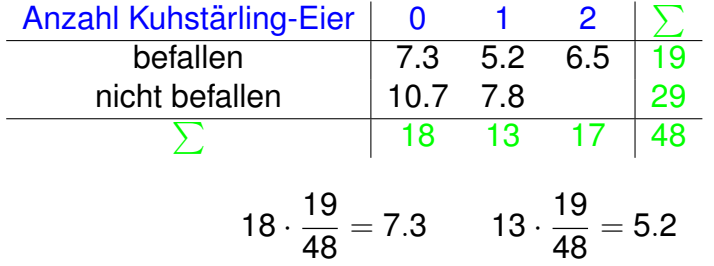

Alle anderen Werte sind nun festgelegt durch die Summen.

**KOD KOD KED KED E VOLC** 

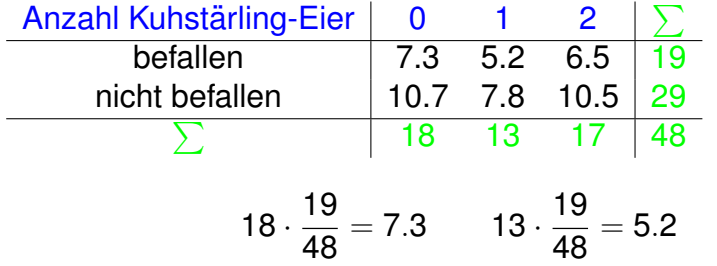

Alle anderen Werte sind nun festgelegt durch die Summen.

**KOD KOD KED KED E VOLC** 

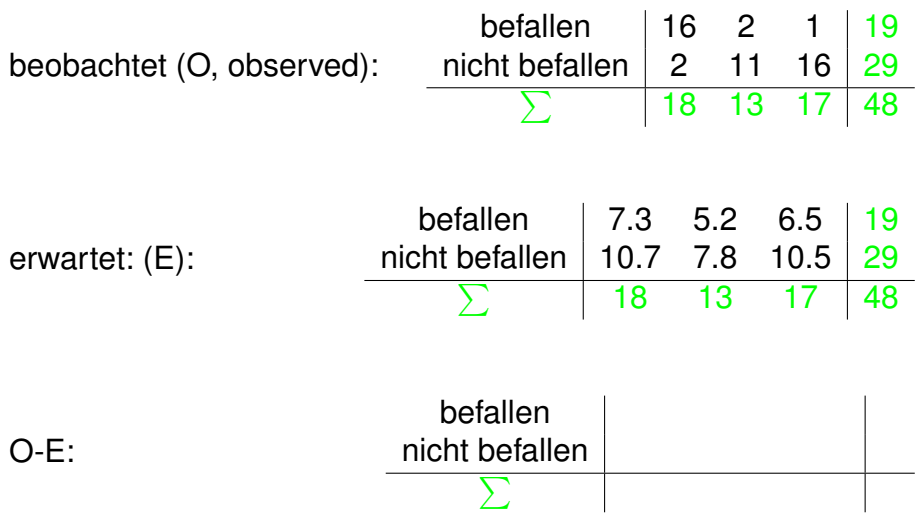

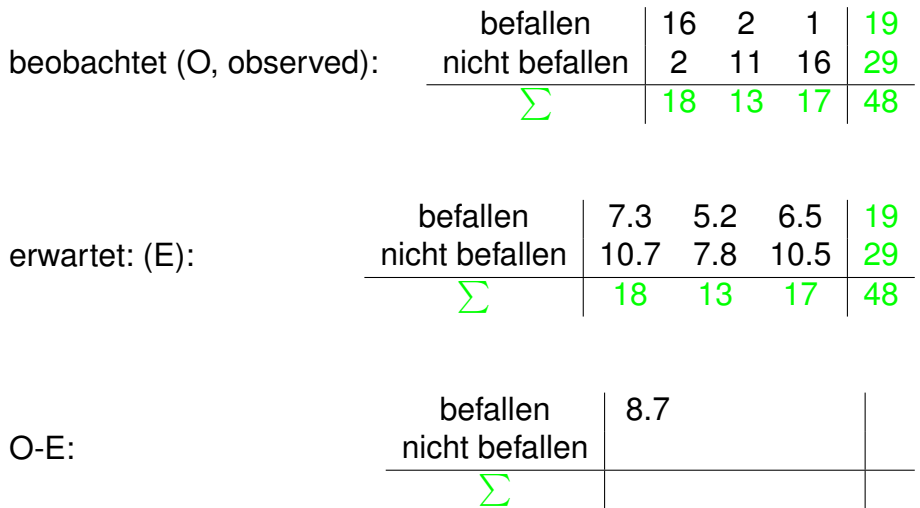

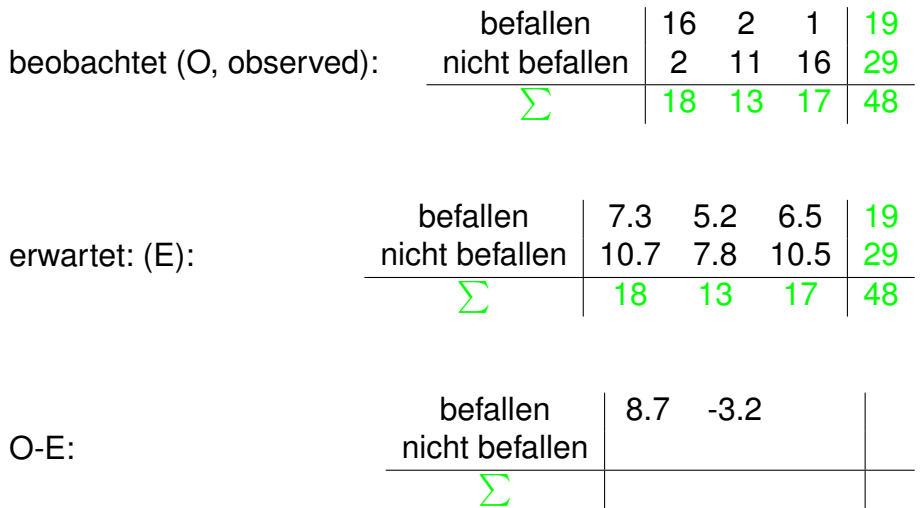

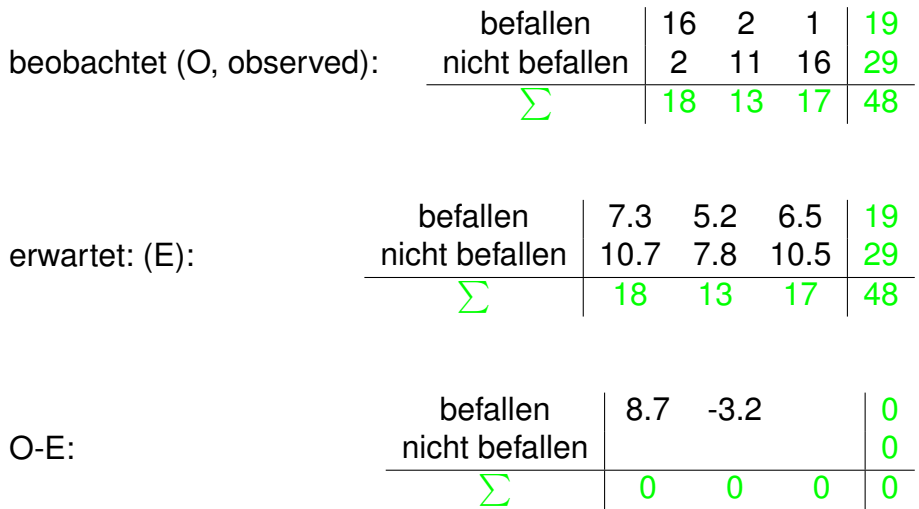

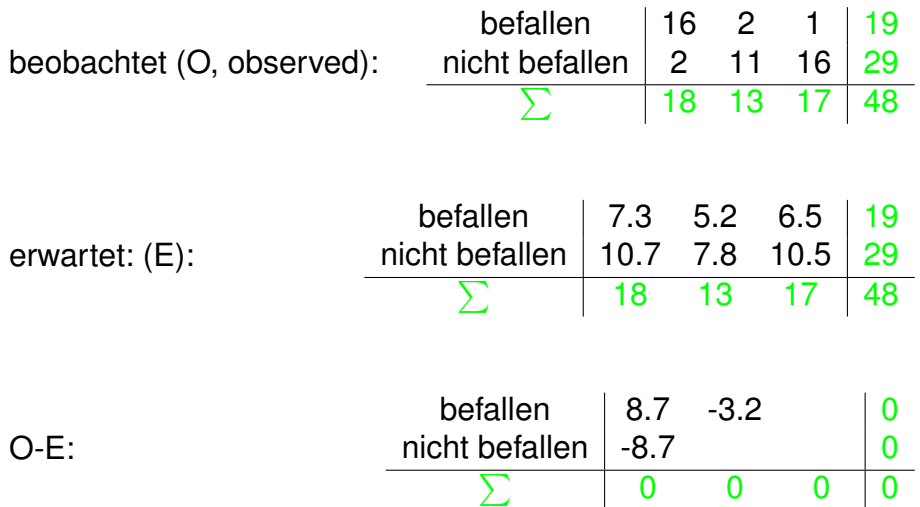

K ロ > K 御 > K 至 > K 至 > 「至 | 約900

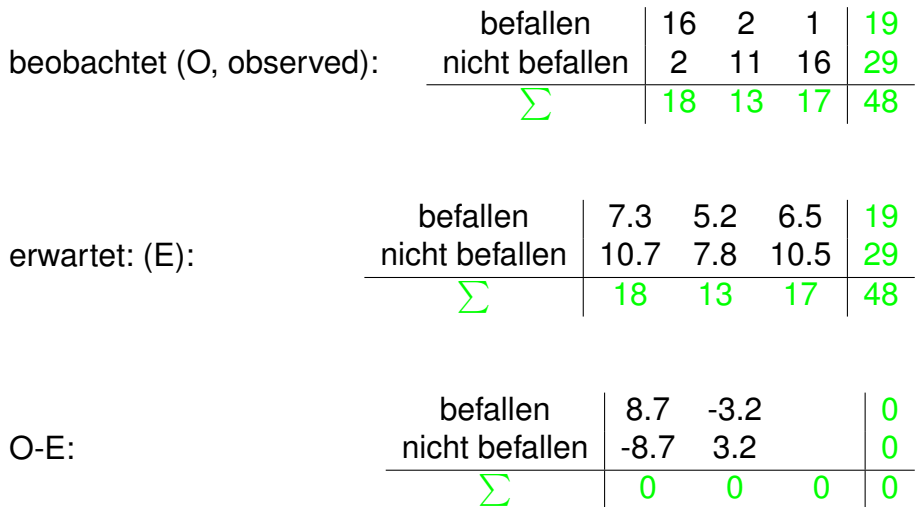

K ロ > K 御 > K 至 > K 至 > 「至 | 約900

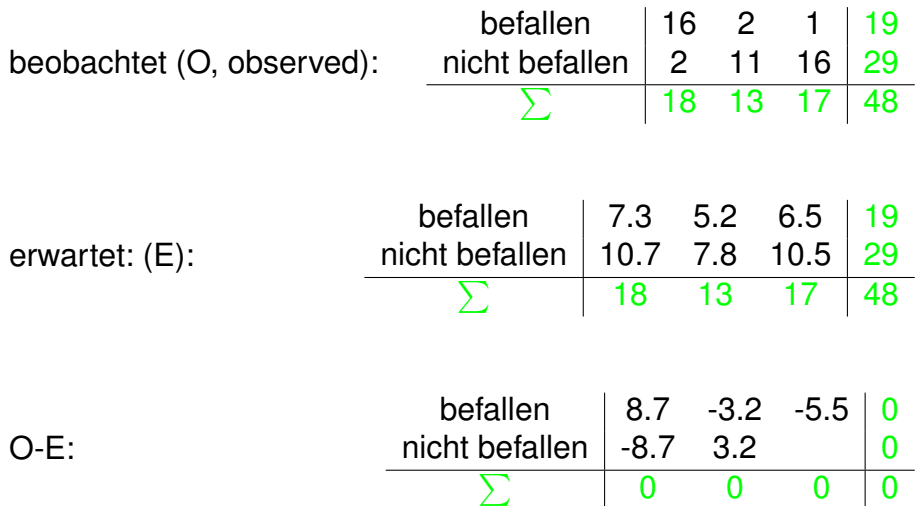

K ロ > K 御 > K 至 > K 至 > 「至 | 約900

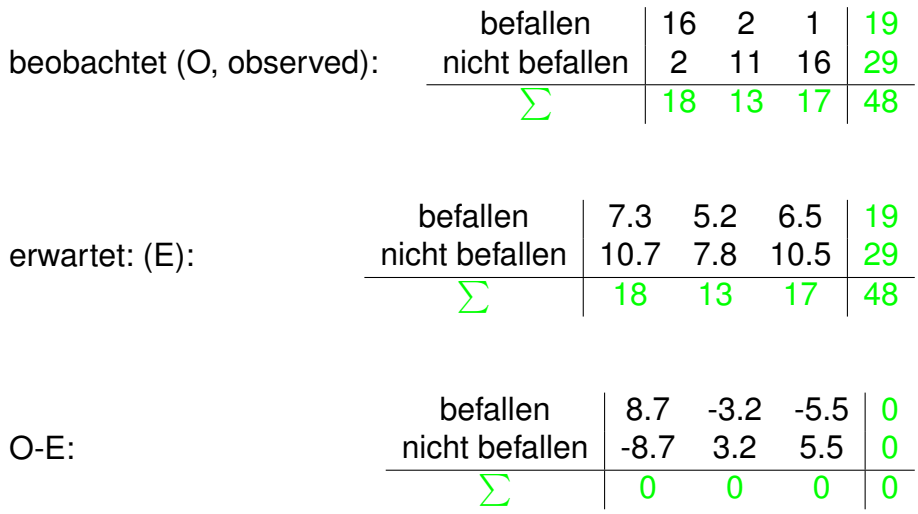

K ロ ▶ K @ ▶ K 할 ▶ K 할 ▶ ...할 ... 9 Q Q @

$$
X^2 = \sum_i \frac{(O_i - E_i)^2}{E_i} = 29.5544
$$

- Wenn die Zeilen- und Spaltensummen gegeben sind, bestimmen bereits 2 Werte in der Tabelle alle anderen **Werte**
- $\bullet \Rightarrow$  df=2 für Kontingenztafeln mit zwei Zeilen und drei Spalten.
- Allgemein gilt für *n* Zeilen und *m* Spalten:

$$
df=(n-1)\cdot(m-1)
$$

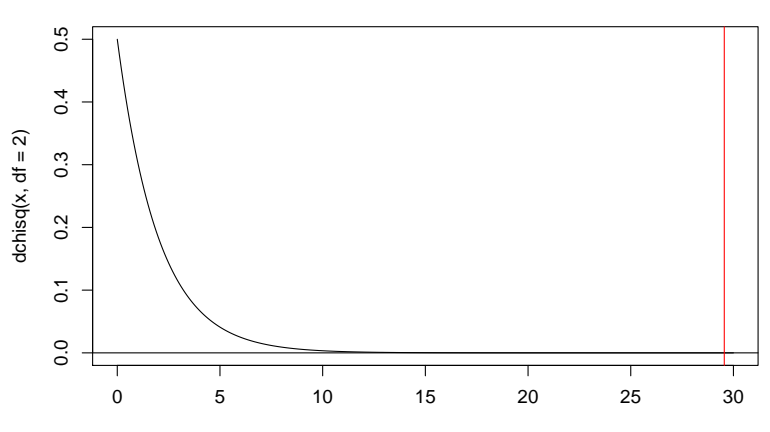

#### **densitiy of chi square distribution with df=2**

x

イロト イ部 トイモトイモト 重。  $\mathcal{O}\curvearrowright\mathcal{O}$ 

```
> M <- matrix(c(16,2,2,11,1,16),nrow=2)
> M
    [0,1] [0,2] [0,3][1,] 16 2 1
[2,] 2 11 16
> chisq.test(M)
    Pearson's Chi-squared test
data: M
X-squared = 29.5544, df = 2, p-value = 3.823e-07
```
**KEIN KARA KEIN EE YO QO**
Ergebnis: Die Daten zeigen einen signifikanten Zusammenhang zwischen der Anzahl der Kuhstärling-Eier in einem Oropendola-Nest und dem Befall durch Dassenfliegenlarven  $(p < 10^{-6}, \chi^2$ -Test, df=2).

Der *p*-Wert basiert wieder auf einer Approximation durch die  $\chi^$ -Verteilung. Faustregel: Die  $\chi^2$ -Approximation ist akzeptabel, wenn alle Erwartungswerte  $E_i > 5$  erfüllen. Alternative: approximiere *p*-Werte durch Simulation:

> chisq.test(M,simulate.p.value=TRUE,B=50000)

Pearson's Chi-squared test with simulated p-value (based on 50000 replicates)

**KERK ERKER EI VAN** 

data: M  $X$ -squared = 29.5544, df = NA, p-value = 2e-05

## Inhalt

### 1) X<sup>2</sup>-Anpassungstest für eine vorgegebene Verteilung

<sup>2</sup>) X<sup>2</sup>-Test auf Homogenität bzw. Unabhängigkeit

### [Fisher's exakter Test](#page-74-0)

<span id="page-74-0"></span>4) X<sup>2</sup>-Test für Modelle mit angepassten Parametern

KEL KALLA BIKA BIKA KA

#### J.H. McDonald, M. Kreitman (1991) Adaptive protein F evolution at the Adh locus in Drosophila. *Nature* **351**:652-654.

K ロ ▶ K @ ▶ K 할 > K 할 > 1 할 > 9 Q Q\*

<span id="page-75-0"></span>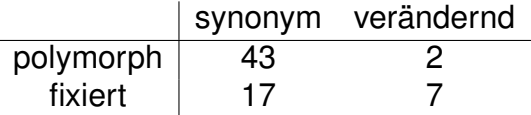

```
> McK <- matrix(c(43,17,2,7),2,
              dimnames=list(c("polymorph","fixed"),
                            c("synon","replace")))
```
> McK

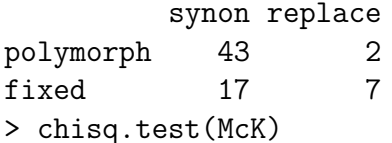

```
Pearson's Chi-squared test
with Yates' continuity correction
```
data: McK  $X$ -squared = 6.3955, df = 1, p-value = 0.01144

<span id="page-76-0"></span>Warning message: In chisq.test(McK) : Chi-Square-Approximation may be inco[rr](#page-75-0)[ec](#page-77-0)[t](#page-75-0)<br>end is a series on the series of the series of the series of the series of the series of the series of the series of the series of the series of the series of the series of the ser

#### <span id="page-77-0"></span>Yates' Stetigkeitskorrektur: Wegen der kleinen erwarteten Werte wird  $\sum_i$ (*Oi*−*Ei*−0.5) 2  $\frac{E_i - 0.3f}{E_i}$  verwendet.

K ロ ▶ K @ ▶ K 할 ▶ K 할 ▶ ... 할 ... 900

> chisq.test(McK,simulate.p.value=TRUE,B=100000)

Pearson's Chi-squared test with simulated p-value (based on 1e+05 replicates)

**KOD KAD KED KED E VAN** 

data: McK  $X$ -squared = 8.4344, df = NA, p-value = 0.00649

## Fishers exakter Test

### *A B C D*

# $\textsf{Nullhypothese: } \frac{\mathbb{E} A / \mathbb{E} C}{\mathbb{E} B / \mathbb{E} D} = 1$

● Für 2 × 2-Tabellen können die p-Werte exakt berechnet werden. (keine Approximation, keine Simulation).

KEL KALLA BIKA BIKA KA

```
> fisher.test(McK)
```

```
Fisher's Exact Test for Count Data
data: McK
p-value = 0.006653
alternative hypothesis: true odds ratio
                        is not equal to 1
95 percent confidence interval:
  1.437432 92.388001
sample estimates:
odds ratio
  8.540913
```
K ロ > K 個 > K ミ > K ミ > 「ミ → り Q Q →

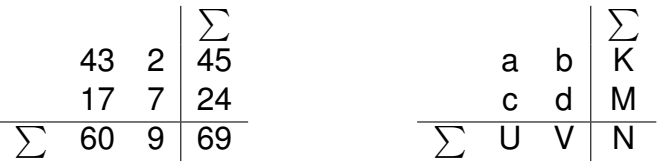

Unter der Annahme, dass die Zeilen und Spalten unabhängig sind, ist die Wahrscheinlichkeit, dass links oben in der Tabelle der Wert *a* bzw. oben recht ein  $b = K - a$  steht:

$$
\Pr(a \text{ open links}) = \frac{\binom{K}{a}\binom{M}{c}}{\binom{N}{U}}
$$

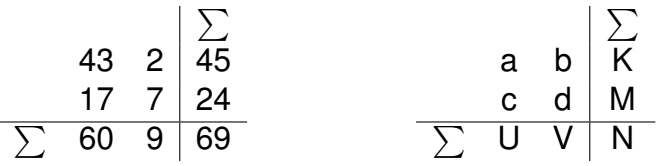

Unter der Annahme, dass die Zeilen und Spalten unabhängig sind, ist die Wahrscheinlichkeit, dass links oben in der Tabelle der Wert *a* bzw. oben recht ein  $b = K - a$  steht:

$$
\Pr(a \text{ when links}) = \frac{\binom{K}{a}\binom{M}{c}}{\binom{N}{U}} = \Pr(b \text{ when rechts}) = \frac{\binom{K}{b}\binom{M}{d}}{\binom{N}{V}}
$$

**KOD KOD KED KED E VOLC** 

"hypergeometrische Verteilung"

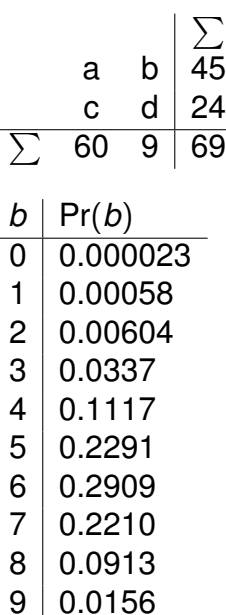

Fisher's exakter Test

#### **Einseitiger Fisher-Test:**

イロトメ 倒 トメ きょ メ きょう

ミー  $2Q$ 

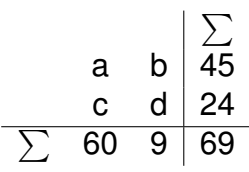

- $b \mid Pr(b)$  $0 0.000023$  $1 | 0.00058$  $2 | 0.00604$  $3 \mid 0.0337$  $4 \mid 0.1117$  $5 | 0.2291$  $6 | 0.2909$  $7 | 0.2210$ 
	- $8 | 0.0913$  $9 | 0.0156$

Fisher's exakter Test

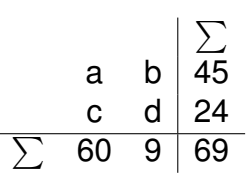

**Einseitiger Fisher-Test:** für  $b = 2$ :  $p$ -Wert=Pr(0) + Pr(1) + Pr(2) = 0.00665313

イロトメ 倒 トメ きとメ きとし

 $\mathbb{R}^{n-1}$  $2Q$ 

 $b \mid Pr(b)$  $0 \mid 0.000023$ 1 0.00058  $2 | 0.00604$  $3 | 0.0337$  $4 \mid 0.1117$  $5 | 0.2291$ 6 0.2909 7 0.2210  $8 | 0.0913$  $9 | 0.0156$ 

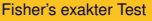

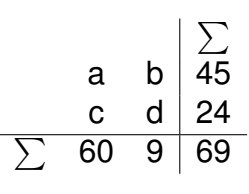

 $b \mid Pr(b)$  $0 \mid 0.000023$  $1 | 0.00058$  $2 | 0.00604$  $3 | 0.0337$  $4 \mid 0.1117$  $5 \mid 0.2291$ 6 0.2909 7 0.2210  $8 | 0.0913$  $9 | 0.0156$ 

**Einseitiger Fisher-Test:** für  $b = 2$ :  $p$ -Wert=Pr(0) + Pr(1) + Pr(2) = 0.00665313 für  $b = 3$ :  $p$ -Wert=Pr(0)+Pr(1)+Pr(2)+Pr(3) = 0.04035434

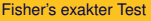

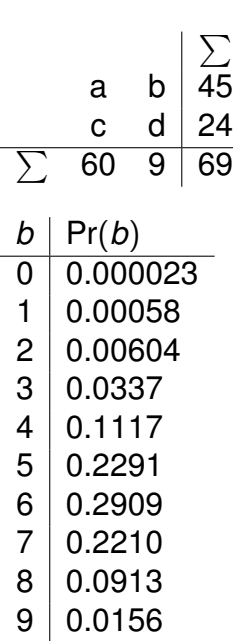

**Einseitiger Fisher-Test:** für  $b = 2$ :  $p$ -Wert=Pr(0) + Pr(1) + Pr(2) = 0.00665313 für  $b = 3$ :  $p$ -Wert=Pr(0)+Pr(1)+Pr(2)+Pr(3) = 0.04035434 **Zweiseitiger Fisher-Test:** Addiere alle Wahrscheinlichkeiten,

die kleiner oder gleich Pr(*b*) sind.

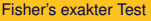

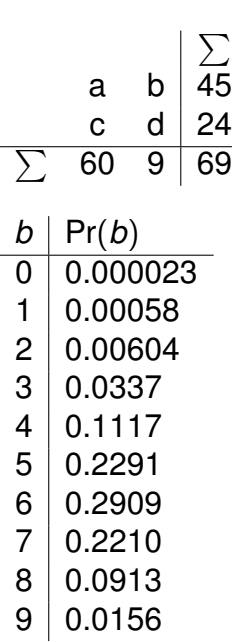

**Einseitiger Fisher-Test:** für  $b = 2$ :  $p$ -Wert=Pr(0) + Pr(1) + Pr(2) = 0.00665313 für  $b = 3$ :  $p$ -Wert=Pr(0)+Pr(1)+Pr(2)+Pr(3) = 0.04035434 **Zweiseitiger Fisher-Test:** Addiere alle Wahrscheinlichkeiten, die kleiner oder gleich Pr(*b*) sind. für  $b = 2$ :

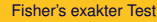

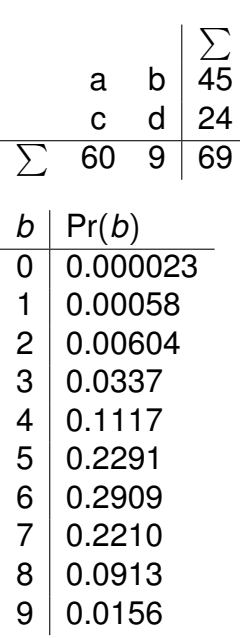

**Einseitiger Fisher-Test:** für  $b = 2$ :  $p$ -Wert=Pr(0) + Pr(1) + Pr(2) = 0.00665313 für  $b = 3$ :  $p$ -Wert=Pr(0)+Pr(1)+Pr(2)+Pr(3) = 0.04035434 **Zweiseitiger Fisher-Test:** Addiere alle Wahrscheinlichkeiten, die kleiner oder gleich Pr(*b*) sind. für  $b = 2$ :  $p$ -Wert=Pr(0) + Pr(1) + Pr(2) = 0.00665313

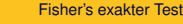

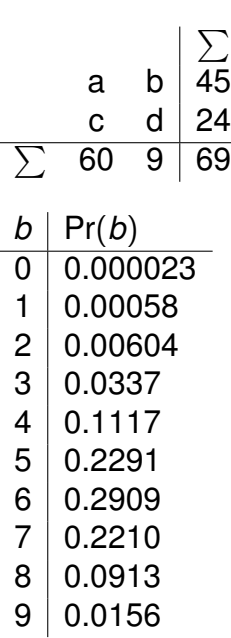

**Einseitiger Fisher-Test:** für  $b = 2$ :  $p$ -Wert=Pr(0) + Pr(1) + Pr(2) = 0.00665313 für  $b = 3$ :  $p$ -Wert=Pr(0)+Pr(1)+Pr(2)+Pr(3) = 0.04035434 **Zweiseitiger Fisher-Test:** Addiere alle Wahrscheinlichkeiten, die kleiner oder gleich Pr(*b*) sind. für  $b = 2$ :  $p$ -Wert=Pr(0) + Pr(1) + Pr(2) = 0.00665313 für  $b = 3$ :

KEL KALLA BIKA BIKA KA

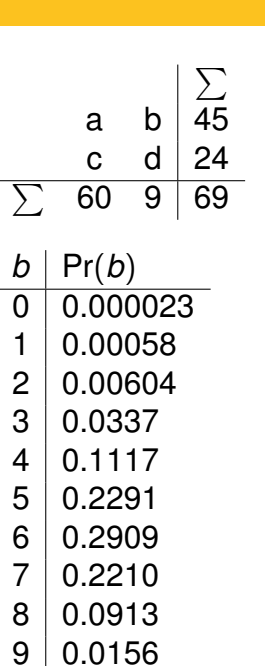

Fisher's exakter Test

**Einseitiger Fisher-Test:** für  $b = 2$ <sup>.</sup>  $p$ -Wert=Pr(0) + Pr(1) + Pr(2) = 0.00665313 für  $b = 3$ :  $p$ -Wert=Pr(0)+Pr(1)+Pr(2)+Pr(3) = 0.04035434 **Zweiseitiger Fisher-Test:** Addiere alle Wahrscheinlichkeiten, die kleiner oder gleich Pr(*b*) sind. für  $b = 2$ :  $p$ -Wert=Pr(0) + Pr(1) + Pr(2) = 0.00665313 für  $b = 3$ : *p*-Wert=  $Pr(0) + Pr(1) + Pr(2) + Pr(3) + Pr(9) =$ 0.05599102

KEL KALLA BIKA BIKA KA

Bitte beachten: beim der zweiseitigen Version von Fishers exaktem Test werden nur die Wahrscheinlichkeiten aufsummiert, die kleiner oder gleich der Wahrscheinlichkeit des beobachteten Ergebnisses sind. Im zuvor betrachteten Beispiel mit  $b = 2$  führen aus diesem Grund der einseitige und der zweiseitige Test zum selben *p*-Wert.

## Inhalt

### 1) X<sup>2</sup>-Anpassungstest für eine vorgegebene Verteilung

<sup>2</sup>) X<sup>2</sup>-Test auf Homogenität bzw. Unabhängigkeit

### **[Fisher's exakter Test](#page-74-0)**

<span id="page-93-0"></span>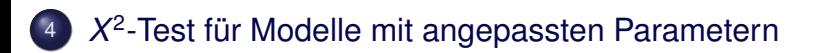

KEL KALLA BIKA BIKA KA

Gegeben sei eine Population im *Hardy-Weinberg-Gleichgewicht* und ein Gen-Locus mit zwei möglichen Allelen A und B mit Häufigkeiten  $p$  und 1 –  $p$ .

**KOD KOD KED KED E VOLC** 

 $\rightsquigarrow$  Genotyp-Häufigkeiten

$$
\left|\begin{array}{c|c}\n\textsf{AA} & \textsf{AB} & \textsf{BB} \\
p^2 & 2 \cdot p \cdot (1-p) & (1-p)^2\n\end{array}\right|
$$

### Beispiel: M/N Blutgruppen; Stichprobe: 6129 Amerikaner europäischer Abstammung

**KOD KARD KED KED A GAA** 

beobachtet: MM MN NN 1787 3037 1305

# Beispiel: M/N Blutgruppen; Stichprobe: 6129 Amerikaner europäischer Abstammung beobachtet: MM MN NN 1787 3037 1305

Geschätzte Allelhäufigkeit p von M:

$$
\frac{2 \cdot 1787 + 3037}{2 \cdot 6129} = 0.5393
$$
\n
$$
MM \downarrow MM
$$
\n
$$
\sim \text{Erwartungswerte:}
$$
\n
$$
p^2 \downarrow 2 \cdot p \cdot (1 - p) \downarrow (1 - p)^2
$$

**KOD KARD KED KED A GAA** 

# Beispiel: M/N Blutgruppen; Stichprobe: 6129 Amerikaner europäischer Abstammung beobachtet: MM MN NN 1787 3037 1305

Geschätzte Allelhäufigkeit p von M:

$$
\frac{2 \cdot 1787 + 3037}{2 \cdot 6129} = 0.5393
$$
  
MM  

$$
\begin{array}{c|c|c|c|c} \n\text{MIN} & \text{MIN} & \text{NN} \\ \n\phi^2 & 2 \cdot p \cdot (1 - p) & (1 - p)^2 \\ \n0.291 & 0.497 & 0.212 \n\end{array}
$$

**KOD KARD KED KED A GAA** 

# Beispiel: M/N Blutgruppen; Stichprobe: 6129 Amerikaner europäischer Abstammung beobachtet: MM MN NN 1787 3037 1305

Geschätzte Allelhäufigkeit p von M:

$$
\frac{2 \cdot 1787 + 3037}{2 \cdot 6129} = 0.5393
$$
\n
$$
\begin{array}{r|l}\n\hline\n\text{MM} & \text{MN} & \text{NN} \\
\hline\n\phi^2 & 2 \cdot p \cdot (1 - p) & (1 - p)^2 \\
 & 0.291 & 0.497 & 0.212 \\
\hline\n & 1782.7 & 3045.5 & 1300.7\n\end{array}
$$

**KOD KARD KED KED A GAA** 

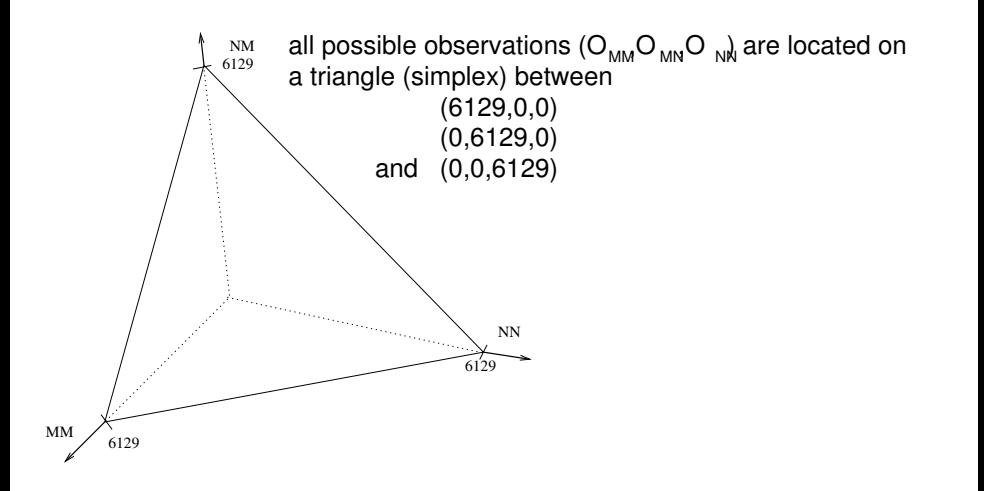

イロト イ団 トイミト イミト ニヨー りんぺ

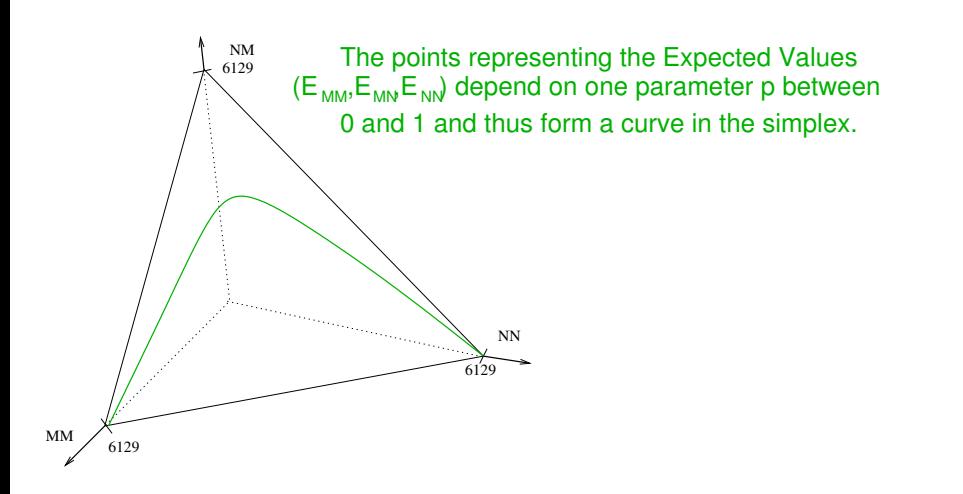

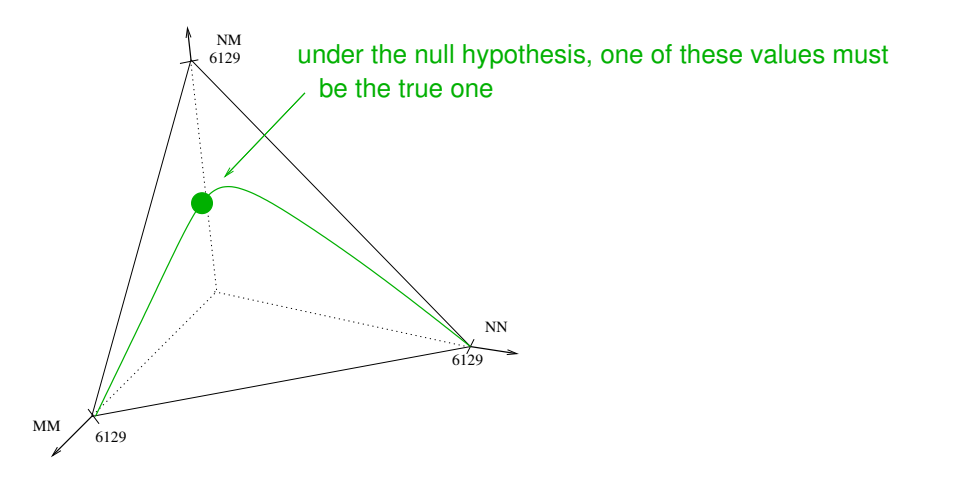

イロト イタト イミト イミト ニミーのなべ

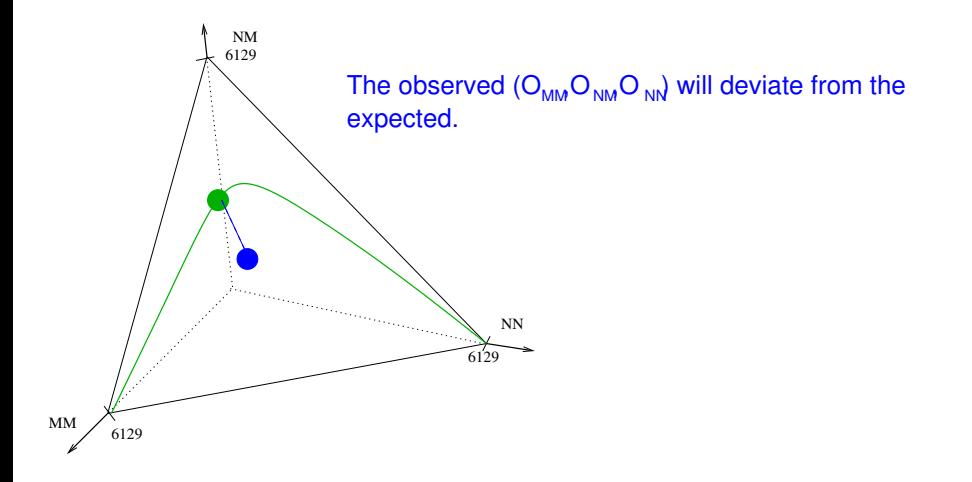

K ロ > K 御 > K 至 > K 至 > 「 至 | の Q Q Q

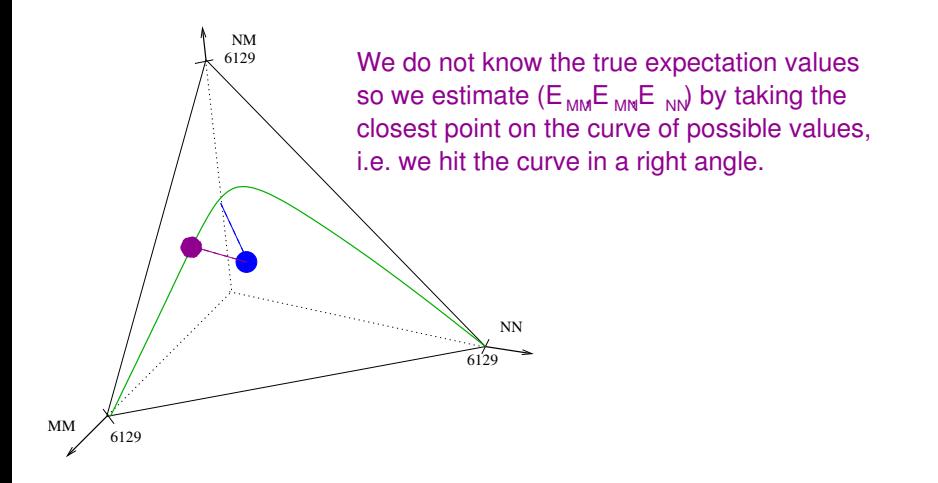

イロトイ部 トイヨトイヨト 一君  $QQQ$ 

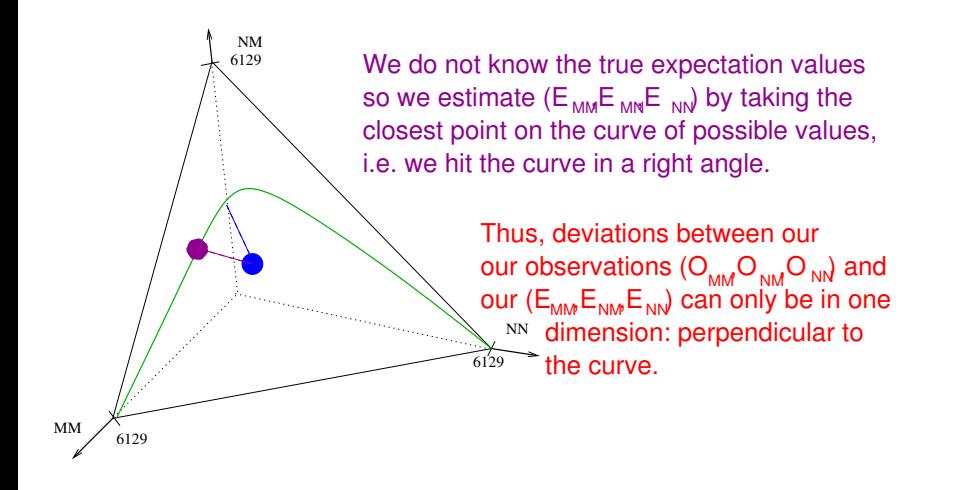

K ロンス 御 > ス경 > ス경 > 이경 ...  $QQQ$ 

$$
df = k - 1 - m
$$

イロト イ団 トイミト イミト ニヨー りんぺ

*k* = Anzahl Gruppen (*k*=3 Genotypen) *m* = Anzahl Modellparameter (*m*=1 Parameter *p*)

$$
df = k - 1 - m
$$

*k* = Anzahl Gruppen (*k*=3 Genotypen) *m* = Anzahl Modellparameter (*m*=1 Parameter *p*) im Blutgruppenbeispiel:

$$
df = 3 - 1 - 1 = 1
$$

イロト イ団 トイミト イミト ニヨー りんぺ

- > obs <- c(1787,3037,1305)
- $> n \le \text{sum}(\text{obs})$
- > p <- (2\* 1787+3037)/(2\* 6129)
- > probs <-  $c(p^2, 2*p*(1-p), (1-p)^2)$
- > erw <- probs\*n
- $>$  (X2  $\leftarrow$  sum((obs-erw)^2/erw))

[1] 0.04827274

> (p.value <- pchisq(X2,df=1,lower.tail=FALSE)) [1] 0.8260966